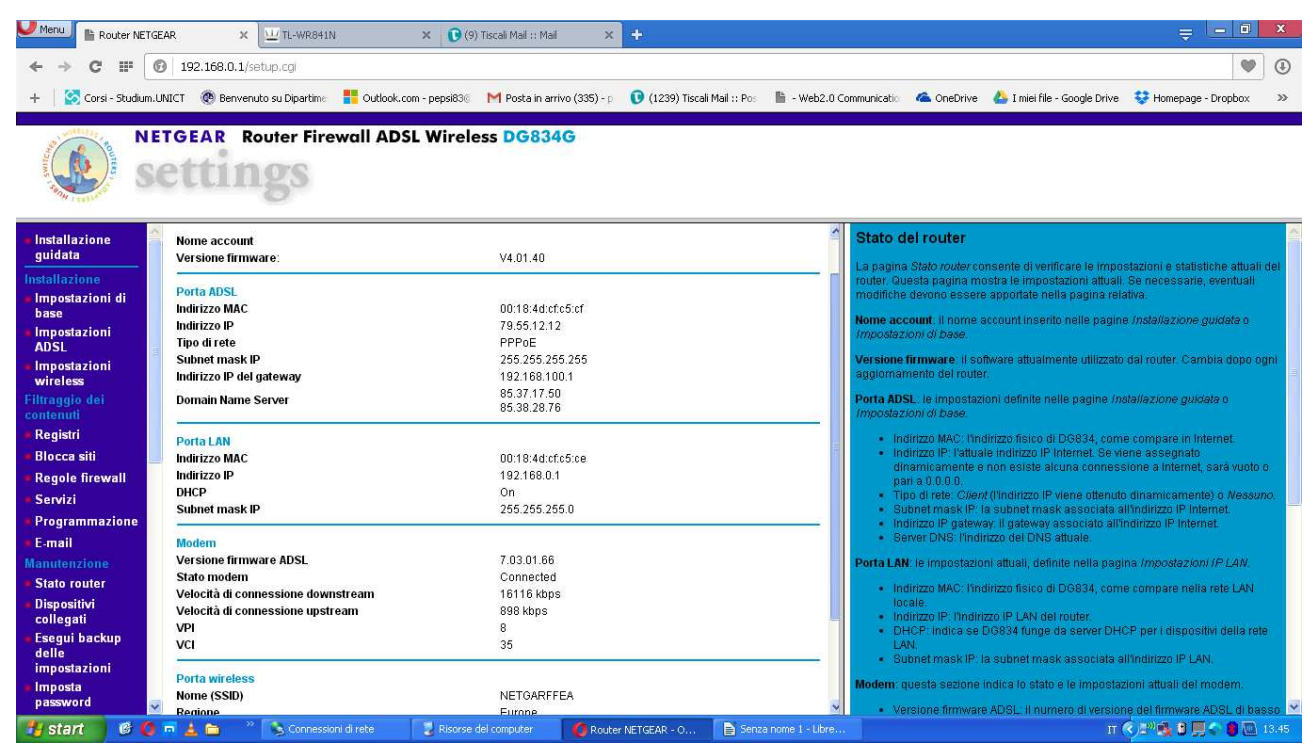

Impostazione modem router principale netgear

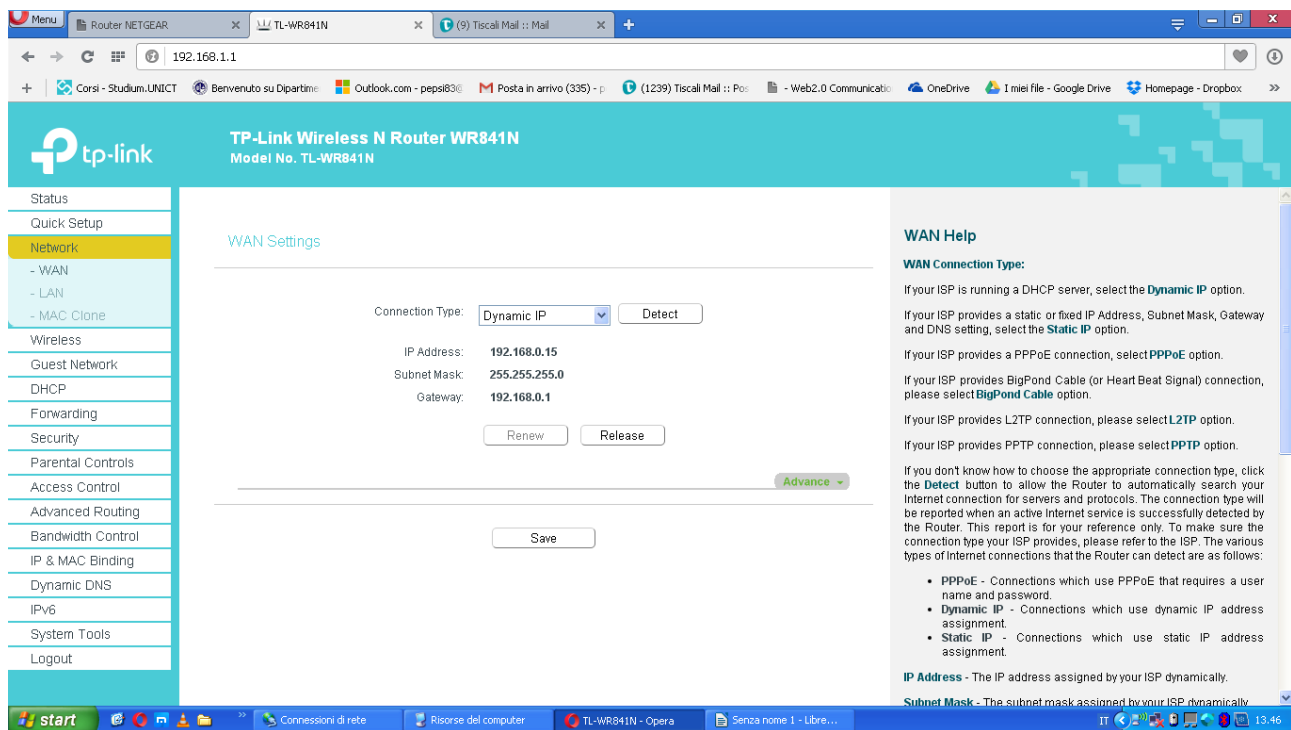

info wan secondo router tp link

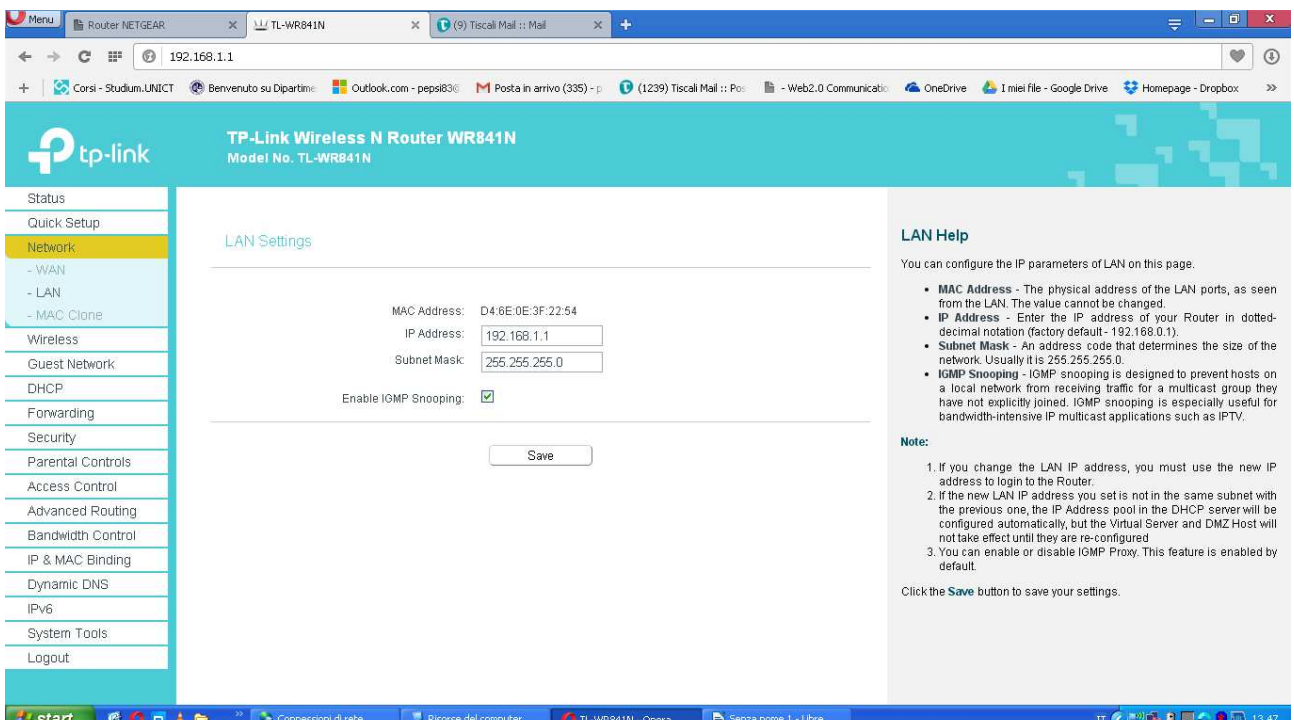

## info lan secondo router tplink

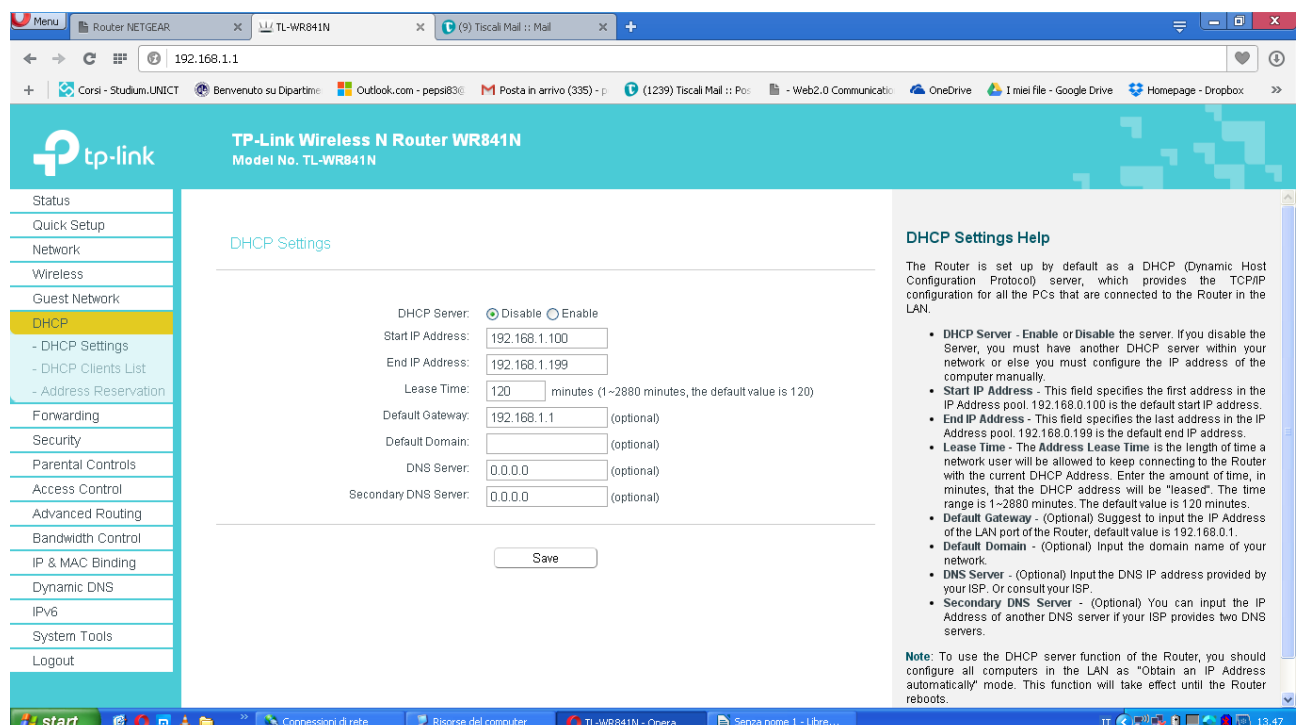

disattivazione dhcp secondo router tplink